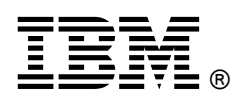

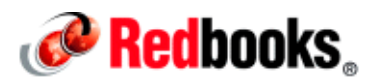

# **Leveraging Virtual Application Patterns for Business Process Management Deployment**

**IBM Redbooks Solution Guide**

Using patterns and the integrated expertise built into virtual application patterns provided by IBM® can help your organization achieve accelerated time to value and higher hardware utilization rates. This IBM Redbooks® Solution Guide can help you gain the agility to meet the demands of business through automatic scaling policies, service level agreements (SLAs), and quality of service (QoS) settings for the virtual application. Also, complicated topologies that used to take months to deploy, can now be deployed within hours using IBM PureApplication™ System. Figure 1 shows the Business Process Manager (BPM) Virtual Application pattern. The virtual application will handle topology decisions according to SLA and QoS definitions the operator provides at deployment. This leaves the operator to be concerned only about the application level at deployment, because the virtual application handles scaling, application server clustering, and so on.

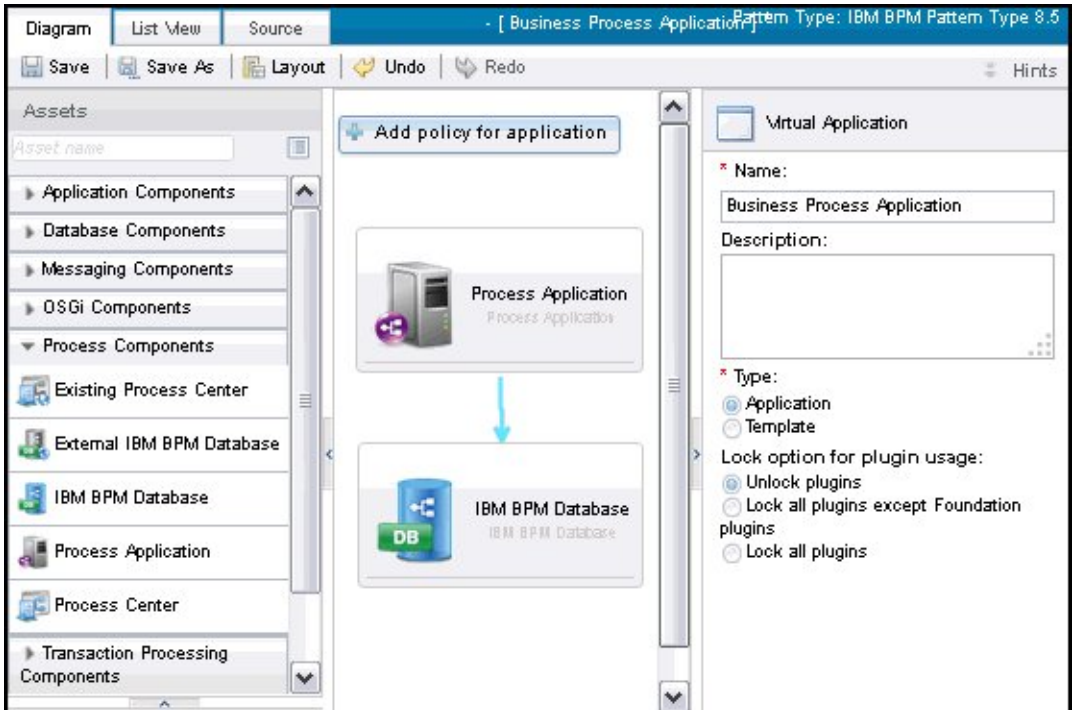

Figure 1. The Virtual Application Builder view of the BPM pattern

#### Did you know?

Patterns offer enterprises the ability to rapidly deploy complex topologies with high fidelity and repeatability. What used to take four to six months by teams of information technology (IT) experts can now be realized and used in a single afternoon by a single pattern deployer. This, however, does take some preparation and configuration. The steps for successful pattern deployment described later in this document are applicable to the w1500 model of IBM PureApplication System.

#### Business value

The IBM provided Virtual Application pattern is used for business process management but you can also create our own plug-ins and pattern types to create a virtual application pattern tailored to your needs for any application workload. Several aspects of virtual application patterns can add value:

- Agility: With the use of virtual application patterns, businesses can gain the ability to quickly and efficiently reassign compute assets as business needs and SLAs change.
- Repeatability: When applications are dispensed through patterns, repeatability is assured and the information is retained in the pattern as institutional memory that is Intellectual Property of the business, not the individual. That way when employees get promoted, leave the company, or otherwise move to other opportunities, the knowledge is not lost and the skill transfer period is shortened.
- Integrated expertise: IBM provided patterns have teams of experts that work on the products contained in the pattern who donate their thoughts and experiences to the patterns. This expertise is built in and commonly referred to as integrated expertise. This frees the pattern deployer from being an expert in those areas.
- Accelerated time to value: Traditionally, data centers have seen instantiation times on a single application server cluster deployment measured in months. Using patterns can take that lead time from months to hours.

You might ask yourself "Why bother? I can just use the tools and scripts I always have used." While this statement is true, it is ignoring the real value of patterns and the integrated expertise built into the patterns provided by IBM provided. Traditionally, over 30% of all application server rollouts fail on their initial trial run, which in the case of Business Process Manager requires the following items:

- A full uninstall
- A file system cleanup all the way to the operating system level
- A full database redeployment

This results in wasting vast amounts of time and manpower. Teams of experts that deployed the failing instance must go through a diagnostic phase to determine the deployment failure before they can even begin to attempt another build rollout. The time sink and loss of agility for the business can be significant. Often there are small differences in every cluster or cell that prevent automated management without considerable investment in maintaining the code to perform these steps. The patterns provided by IBM uses the integrated expertise from IBM teams that specialize in those services and assures the same deployment and configuration every time a cluster or cell is deployed.

#### Solution overview

The IBM Business Process Manager Pattern Type contains the plug-ins that you need to deploy an Advanced Cluster for the Business Process Manager. After the pattern type is installed and the license accepted, the pattern type will be listed in the pattern types menu, under the Cloud tab (Figure 2).

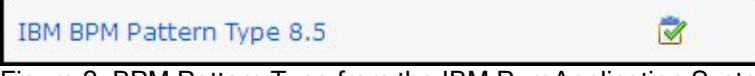

Figure 2. BPM Pattern Type from the IBM PureApplication System dashboard

With an application as complex as Business Process Manager, the task to set up and configure, even for an expert, can be daunting. The Business Process Manager pattern can ease this by offering these items:

- The integrated expertise of the IBM Business Process Management team
- Assured repeatability of configuration
- Scalability of the cluster

Development teams can take control of their development cycles and begin to engage in DevOps activities, such as continuous or rapid regression testing, without having to be tied to a cluster or set of clusters. Each test environment can repeatedly be returned to a known re-entrant state and thus eliminate common debug cycles in a traditional environment. Traditionally many hours can be spent chasing down what is essentially a misconfiguration issue, which is not a real bug. Also, new development can take advantage of how easily configuration can be changed by using the Virtual Application Builder (VAB) and explore new configurations for a fraction of cost and investment of a traditionally deployed cluster. Best of all, after the work or exploration is complete, the virtual application can be disposed of to allow the reassignment of the resources to other projects. This can help maintain a high hardware utilization rate, because using or not using resources as needed is easy. No more servers hiding under desks doing nothing. The reporting features offer methods of charge-back in the organization, and the monitoring features give the ability for administrators to see what user or group is using which resource in real time or historical contexts.

#### Solution architecture

The IBM Business Process Manager Virtual Application does not focus on specific topologies or layout for clusters as a traditional deployment would. Instead, it monitors the virtual application CPU usage, application layer latency, or database to web latency, and scales the cluster according to the SLAs and the QoS settings that were defined in the VAB at deployment time. There are no real architecture and topology layout concerns. The integrated expertise of the pattern will instantiate and remove virtual machines (VMs) from the cluster or cell as needed to fulfill the SLAs set in the VAB. Figure 3 shows a sample scaling SLA and QoS.

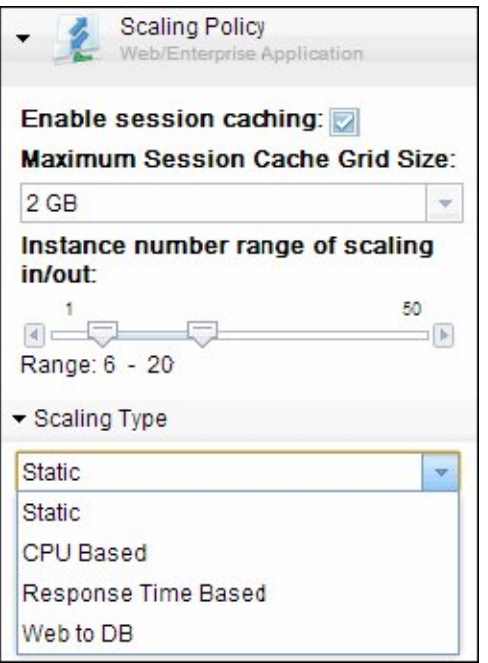

Figure 3. Sample scaling policy, SLA, and QoS

### Usage scenarios

The IBM provided patterns have the value of integrated expertise from teams of IBM experts. Patterns can also help drive standardization in organizations attempting to gain control of configuration drift or misconfiguration debugging issues. The repeatability provided by the patterns ensures that newly dispensed applications will all be similar in configuration. There are several ways organizations can utilize the power and ease of use of the IBM Business Process Manager Virtual Application:

- Because there can be a production and a non-production QoS setting, development teams can deploy their own environments and shut them down when done without needing to have a full production cluster. In this way, testing and exploratory development are literally at the developers fingertips.
- Conversely, the operations team can use the pattern to reliably and repeatedly dispense production level environments and set the QoS in such a way as to meet the SLA in a highly available fashion. The virtual application will monitor and adjust itself as needed, and the cluster will gain and lose members.
- The pattern can use off-platform databases or the database as a service (DBaaS) aspects of the PureApplication System.
- Solution architects can design patterns and control configuration through the use of infrastructure as code.

The steps to follow for a deployment are fairly simple:

- 1. Acquire the pattern.
- 2. Make the architectural decisions of what data center services the virtual application will need access to (load balancer, IBM DataPower®, remote databases or DBaaS, remote monitoring, and so on).
- 3. Prepare the prerequisites (prepare remote databases, configure DBaaS and create the Database Workload Standard, prepare LDAP, and so on).
- 4. Upload the pattern to the PureApplication System.
- 5. Create a pattern in the VAB from a template or use the blank pattern from the Business Process Manager Pattern type.
- 6. Edit the pattern to reflect the architectural decisions from step two (database port, database name, database user names, LDAP specifics, and so on).
- 7. Deploy the virtual application, which will have links to the Process Center and Server endpoints after the deployment successfully complete, which might take an hour or so.
- 8. Log in to your virtual application and configure it as normal.
- 9. Use your newly deployed and configured virtual application.

#### Integration

After the pattern is deployed, the console for the Process Center can be managed as any other Process Center or Process Server. Integration of the deployed pattern into the data center can be achieved as it normally is by mapping resources either through the wsadmin tool of the IBM WebSphere® cluster directly or by the Process Center or Process Server consoles. The Business Process Manager pattern can be integrated into the following services:

- Remote IBM DB2® or Oracle databases
- Remote LDAP services
- Remote IBM Tivoli® Monitoring
- DBaaS from PureApplication or IBM PureData™ System
- Other Virtual Applications deployed by PureApplication System

### Supported platforms

The IBM Business Process Manager Virtual Application pattern is supported on the x86 (w1500) model. Virtual applications in general are architecture agnostic by nature.

#### Ordering information

This product is only available through IBM Passport Advantage®. Contact your WebSphere salesperson or organizational Passport Advantage representative.

Ordering information is shown in Table 1.

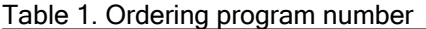

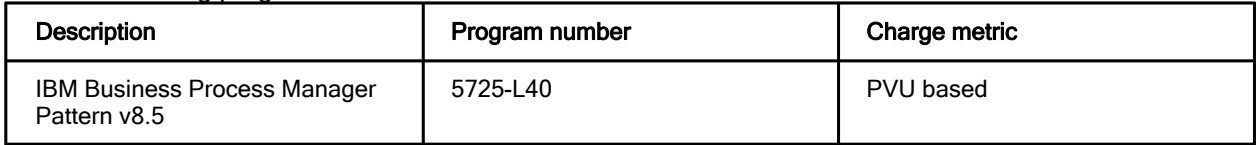

### Related information

For more information, see the following documents:

 IBM Offering Information page (to search on announcement letters, sales manuals, or both): http://www.ibm.com/common/ssi/index.wss?request\_locale=en

On this page, enter IBM Business Process Manager Pattern, select the information type, and then click Search. On the next page, narrow your search results by geography and language.

- Creating Composite Application Pattern Models for IBM PureApplication System, SG24-8146 http://www.redbooks.ibm.com/abstracts/sg248146.html
- Adopting IBM PureApplication System V1.0, SG24-8113 http://www.redbooks.ibm.com/abstracts/sg248113.html
- IBM Announcement Letter: IBM Business Process Manager Application Pattern V8.5 enables elastic business process scaling for your private cloud http://ibm.co/ZTorvt
- IBM PureApplication System product page http://www.ibm.com/ibm/puresystems/us/en/pf\_pureapplication.html

# **Notices**

This information was developed for products and services offered in the U.S.A.

IBM may not offer the products, services, or features discussed in this document in other countries. Consult your local IBM representative for information on the products and services currently available in your area. Any reference to an IBM product, program, or service is not intended to state or imply that only that IBM product, program, or service may be used. Any functionally equivalent product, program, or service that does not infringe any IBM intellectual property right may be used instead. However, it is the user's responsibility to evaluate and verify the operation of any non-IBM product, program, or service. IBM may have patents or pending patent applications covering subject matter described in this document. The furnishing of this document does not give you any license to these patents. You can send license inquiries, in writing, to:

IBM Director of Licensing, IBM Corporation, North Castle Drive, Armonk, NY 10504-1785 U.S.A.

The following paragraph does not apply to the United Kingdom or any other country where such provisions are inconsistent with local law : INTERNATIONAL BUSINESS MACHINES CORPORATION PROVIDES THIS PUBLICATION "AS IS" WITHOUT WARRANTY OF ANY KIND, EITHER EXPRESS OR IMPLIED, INCLUDING, BUT NOT LIMITED TO, THE IMPLIED WARRANTIES OF NON-INFRINGEMENT, MERCHANTABILITY OR FITNESS FOR A PARTICULAR PURPOSE. Some states do not allow disclaimer of express or implied warranties in certain transactions, therefore, this statement may not apply to you. This information could include technical inaccuracies or typographical errors. Changes are periodically made to the information herein; these changes will be incorporated in new editions of the publication. IBM may make improvements and/or changes in the product(s) and/or the program(s) described in this publication at any time without notice.

Any references in this information to non-IBM Web sites are provided for convenience only and do not in any manner serve as an endorsement of those Web sites. The materials at those Web sites are not part of the materials for this IBM product and use of those Web sites is at your own risk.IBM may use or distribute any of the information you supply in any way it believes appropriate without incurring any obligation to you. Information concerning non-IBM products was obtained from the suppliers of those products, their published announcements or other publicly available sources. IBM has not tested those products and cannot confirm the accuracy of performance, compatibility or any other claims related to non-IBM products. Questions on the capabilities of non-IBM products should be addressed to the suppliers of those products. This information contains examples of data and reports used in daily business operations. To illustrate them as completely as possible, the examples include the names of individuals, companies, brands, and products. All of these names are fictitious and any similarity to the names and addresses used by an actual business enterprise is entirely coincidental.

Any performance data contained herein was determined in a controlled environment. Therefore, the results obtained in other operating environments may vary significantly. Some measurements may have been made on development-level systems and there is no guarantee that these measurements will be the same on generally available systems. Furthermore, some measurement may have been estimated through extrapolation. Actual results may vary. Users of this document should verify the applicable data for their specific environment.

#### COPYRIGHT LICENSE:

This information contains sample application programs in source language, which illustrate programming techniques on various operating platforms. You may copy, modify, and distribute these sample programs in any form without payment to IBM, for the purposes of developing, using, marketing or distributing application programs conforming to the application programming interface for the operating platform for which the sample programs are written. These examples have not been thoroughly tested under all conditions. IBM, therefore, cannot guarantee or imply reliability, serviceability, or function of these programs.

#### © Copyright International Business Machines Corporation 2013. All rights reserved.

Note to U.S. Government Users Restricted Rights -- Use, duplication or disclosure restricted by GSA ADP Schedule Contract with IBM Corp.

This document was created or updated on July 8, 2013.

Send us your comments in one of the following ways:

- Use the online Contact us review form found at: ibm.com/redbooks
- Send your comments in an e-mail to: redbook@us.ibm.com
- Mail your comments to: IBM Corporation, International Technical Support Organization Dept. HYTD Mail Station P099 2455 South Road Poughkeepsie, NY 12601-5400 U.S.A.

This document is available online at http://www.ibm.com/redbooks/abstracts/tips1022.html .

## **Trademarks**

IBM, the IBM logo, and ibm.com are trademarks or registered trademarks of International Business Machines Corporation in the United States, other countries, or both. These and other IBM trademarked terms are marked on their first occurrence in this information with the appropriate symbol ( $\circledR$  or  $\mathbb{M}$ ), indicating US registered or common law trademarks owned by IBM at the time this information was published. Such trademarks may also be registered or common law trademarks in other countries. A current list of IBM trademarks is available on the Web at http://www.ibm.com/legal/copytrade.shtml.

The following terms are trademarks of the International Business Machines Corporation in the United States, other countries, or both:

DataPower® DB2® IBM® Passport Advantage® PureApplication™ PureData™ Redbooks® Redbooks (logo)® **Tivoli®** WebSphere®

Other company, product, or service names may be trademarks or service marks of others.